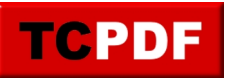

### **Chapter 1**

*You can set PDF Bookmarks using the Bookmark() method.*

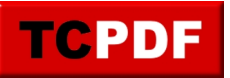

## **Paragraph 1.1**

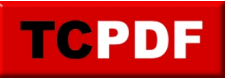

## **Paragraph 1.2**

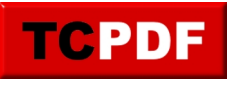

## **Sub-Paragraph 1.2.1**

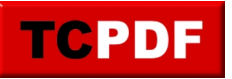

# **Paragraph 1.3**

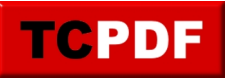

## **Chapter 2**

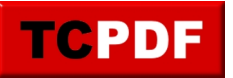

## **Chapter 3**